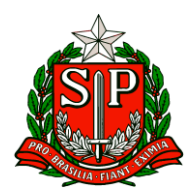

Carapicuíba, 21 de maio de 2024.

# **CIRCULAR Nº 19/2024**

Prezados,

Diretores de Escola

Equipe Escolar

"A educação é um processo social, é desenvolvimento. Não é a preparação para a vida, é a própria vida."

John Dewey

Solicito especial atenção e cumprimento das demandas.

**Atenciosamente**

**Hilton Silva**

**Dirigente Regional de Ensino**

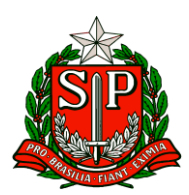

# SUMÁRIO

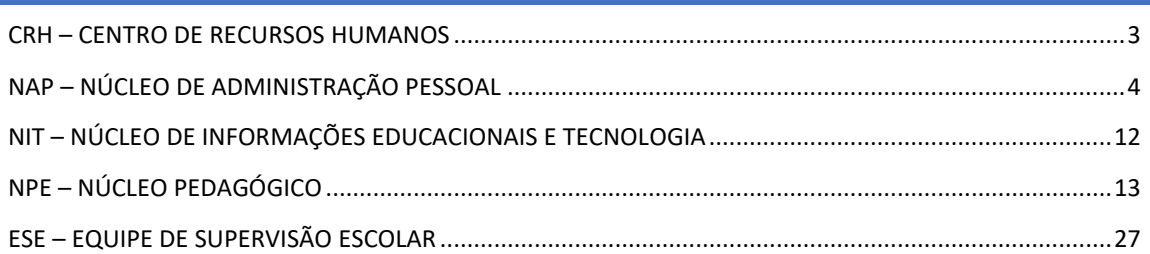

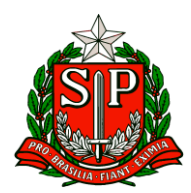

# **CRH – Centro de Recursos Humanos**

# <span id="page-2-0"></span>CRH – CENTRO DE RECURSOS HUMANOS

# 1. CIPA - PROCESSO ELEITORAL ELETRÔNICO - INSCRIÇÃO

Interessado: Dirigentes, Diretores de CRH, Comissão Eleitoral da CIPA e Diretores de NA.

Em continuidade ao COMUNICADO EXTERNO CONJUNTO SUBSECRETARIA / CGRH - 2024 - Nº 89 – 05 de abril de 2024, sobre a abertura do PROCESSO DE ELEIÇÃO DE MEMBROS DA CIPA 2024 – 2025, este comunicado trata de informações sobre o Processo de Candidatura a Cipeiro, em conformidade com a NR 05 e diretrizes da Secretaria da Educação.

Lembramos que, ao início do Processo de Inscrição a Comissão Eleitoral deverá divulgar o Edital de Convocação, de acordo com o cronograma enviado no Boletim Nº 89, encaminhamos em anexo o modelo de edital de convocação.

As inscrições para Cipeiro ocorrerão do dia 21/maio a 05/junho, para que os candidatos tenham acesso a plataforma eletrônica e será encaminhado a todos os servidores (por e-mail institucional e pessoal informado no banco de dados da SEDUC), o link, senha e passo a passo para acesso ao sistema eletrônico CIPA. Nesse link, os servidores interessados em se candidatar a Cipeiro, devem realizar a sua candidatura, preenchendo os dados solicitados. Reforçamos que servidores em interrupção de exercício ou em afastamento médico não poderão se inscrever.

Poderão participar do processo todos os servidores contratados até a data base de 31/03/2024.

Como se candidatar ou se inscrever na CIPA?

Passo 1. Todos os servidores interessados em se inscrever, devem acessar o sistema através do link que será enviado via e-mail (institucional e pessoal) de cada servidor.

Passo 2. Após o acesso, o servidor/candidato será direcionado ao Portal do Candidato, onde ele deverá preencher os dados solicitados.

Obs. Os dados obrigatórios, deverão ser preenchidos para que a candidatura seja efetivada pelo sistema.

Passo 3. Finalize sua inscrição, e aguarde a confirmação.

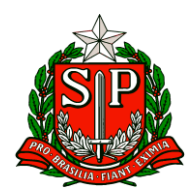

Reforçamos ainda que:

Os candidatos devem elaborar um "tema de campanha", para ser apresentado e defendido no período de "campanha dos candidatos", esse será o objetivo do seu mandato. E ainda, uma "frase de impacto" para chamar a atenção dos eleitores.

EX: Tema: Juntos pela Segurança no Trabalho!

Frase de impacto: Ambiente seguro, trabalhador saudável.

Fica vetado fazer campanha durante o "período das inscrições". As campanhas poderão ser conduzidas durante o período de 06 a 11 de junho, nos locais de trabalho, sendo nos intervalos de expediente. As campanhas poderão ser realizadas por meio de cartazes, panfletos e adesivos, devendo seguir a regulamentação contida na NR 05, de modo que as atividades de divulgação não interfiram no processo eleitoral da CIPA.

Lembramos que as campanhas não poderão afetar as atividades no local de trabalho ou na entrega das demandas, sempre visando que, a responsabilidade, o respeito e o espírito coletivo devem prevalecer.

Informamos que a Norma não veda expressamente a boca de urna, mas prevê que os servidores devem garantir a continuidade do trabalho durante o processo eleitoral até a votação.

Salientamos aos candidatos que, fazer campanha no dia e horário da votação é incompatível com o processo eleitoral da CIPA e, caso haja denúncia, o candidato terá a candidatura suspensa.

# <span id="page-3-0"></span>NAP – NÚCLEO DE ADMINISTRAÇÃO PESSOAL

Fase de Inscrição/Indicações do Concurso de Remoção – Docentes - 2024

Interessado: Todas as Diretorias de Ensino.

Pertinente ao Concurso de Remoção – Docentes 2024, conforme Edital de Abertura de Inscrições e a Relação das Vagas Iniciais publicado em DOE 14/05/2024, tem este a finalidade de informar prazos e procedimentos da fase de inscrição/indicação por parte de Candidatos, e deferimento Unidades Escolares e Diretorias Regionais de Ensino:

Data: 15/05/2024

Assunto: Fase de Inscrição/Indicações do Concurso de Remoção – Docentes - 2024

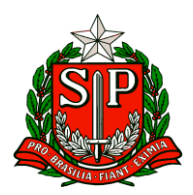

Destinatário: Todas as Diretorias de Ensino

Pertinente ao Concurso de Remoção – Docentes 2024, conforme Edital de Abertura de Inscrições e a Relação das Vagas Iniciais publicado em DOE 14/05/2024, tem este a finalidade de informar prazos e procedimentos da fase de inscrição/indicação por parte de Candidatos, e deferimento Unidades Escolares e Diretorias Regionais de Ensino.

A competência para a avaliação/deferimento de inscrições por Títulos e União de Cônjuges será do Diretor de Escola, de modo que o Dirigente Regional de Ensino será responsável pela validação ou retificação destas inscrições, conforme determina o Decreto 60.649/2014.

A Diretoria de Ensino terá acesso à consulta dos deferimentos realizados pelas Unidades Escolares, com o intuito de monitorar a execução de trabalho nesta fase do Certame.

Ressalta-se que as Avaliações/Deferimentos de Inscrições realizadas pelas Diretorias Regionais de Ensino prevalecerão sobre as análises efetuadas pelas Unidades Escolares.

Serão disponibilizados no Sistema – Portalnet, manuais contendo orientações referentes ao passo a passo dos procedimentos necessários para analisar e deferir as inscrições, tanto para o Perfil Diretoria quanto para o Perfil Escola.

Assim, elencamos abaixo os procedimentos a serem realizados pela ordem das fases:

#### I- CANDIDATO

1- A inscrição será realizada via WEB, no período de 15 a 24/05/2024, no Portalnet/Concurso de Remoção, no qual o candidato efetuará inscrição e indicação das unidades escolares e jornada pretendida.

2- Para obter o primeiro acesso ao Portalnet e cadastrar login e senha, será necessário estar com todos os dados pessoais atualizados no Cadastro Funcional- SED, tais como: RG (com dígito se houver), Unidade federativa do RG, Data de Nascimento e E-mail com endereço eletrônico válido. Neste caso, solicitar à Escola/ Diretoria de Ensino a atualização antes de acessar o sistema.

3- Após acessar a página de inscrição, os dados pessoais, funcionais, bem como modalidade de inscrição aparecerão registrados em seu requerimento:

· REMOÇÃO: destinada a docentes com situação funcional regular ou;

· REMOÇÃO/RESERVA: destinada a docente adido ou para PEB II/PEFM com constituição parcial de jornada de trabalho ou que constitua jornada em mais de uma Unidade Escolar.

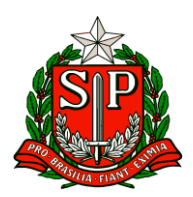

4- Deverá preencher os dados no requerimento de inscrição e optar pelo Tipo de inscrição:

· TÍTULOS ou;

· UNIÃO DE CÔNJUGES - nesta opção obrigatoriamente deve-se indicar o município pleiteado, sendo que no caso do município de São Paulo, Guarulhos e Campinas, deverá obrigatoriamente indicar na Relação de Indicações, além das escolas, as Diretorias de Ensino, em ordem de preferência, no campo específico.

· O candidato inscrito nesta modalidade, após fazer suas indicações para o município pleiteado, poderá indicar

sequencialmente escolas de outros municípios, pelas quais concorrerá por títulos

5- Ao se inscrever por União de Cônjuges, o candidato deverá entregar para o Diretor da Escola, a seguinte documentação:

· Cópia xerográfica da certidão de casamento ou escritura pública da declaração de convivência marital, expedida pelo Cartório ou Tabelião de Notas;

· Atestado de dados funcionais do cônjuge, em via original, emitido por autoridade competente, utilizando modelo padronizado pela SEE, no qual conste o município sede de classificação de seu cargo no qual deverá ter um dia de exercício no momento da inscrição ou se função – atividade constar Carga Horária semanal de no mínimo 20 horas, as quais não poderão ser em caráter de substituição, bem como constar uma no de exercício ininterrupto.

6- Os candidatos que apresentarem Escritura Pública de União Estável Homoafetiva, farão jus a concorrer pela na modalidade de União de Cônjuges, no Concurso de Remoção, de acordo com o Parecer PA nº54/2012 e Comunicado UCRH nº7/2013.

7- Ao indicarem uma vaga, os candidatos deverão observar o disposto no artigo 244 da Lei 10.261/1968, pertinente à restrição de grau de parentesco e de hierarquia entre servidores alocados na mesma Unidade Escolar.

· Caso haja divergência nos dados pessoais ou funcionais registrados no requerimento de inscrição, os acertos deverão ser solicitados pelo candidato, na fase de Reconsideração.

· Após preenchido o requerimento de inscrição, o candidato deverá acessar o Documento de Indicações e:

· Indicar Unidades Escolares em ordem preferencial com a devida jornada de trabalho pretendida, na seguinte conformidade:

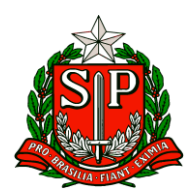

PEB II – LC 444/85 incluído em:

· JR– Jornada Reduzida - poderá indicar Jornada Reduzida, Jornada Inicial, Jornada Básica ou Jornada Integral;

· JI – Jornada Inicial - poderá indicar Jornada inicial, Jornada Básica ou Jornada Integral;

· JB – Jornada Básica - poderá indicar Jornada Básica ou Jornada Integral

· JC – Jornada Integral - poderá somente indicar Jornada Integral;

PEB II – LC 444/85 - Educação Especial, poderá indicar:

PEB II Educação Especial- Serão oferecidos:

1) Classe – DI – código;

2) Número de aulas relativo à sala de recurso;

Para indicação de aulas de sala de recurso, o candidato poderá indicar:

· JR– Jornada Reduzida - poderá indicar Jornada Reduzida, Jornada Inicial, Jornada Básica ou Jornada Integral;

· JI – Jornada Inicial - poderá indicar Jornada inicial, Jornada Básica ou Jornada Integral;

· JB – Jornada Básica - poderá indicar Jornada Básica ou Jornada Integral;

· JC – Jornada Integral - somente pode indicar integral.

Para indicação de classe de DI, o candidato poderá indicar:

· JR– Jornada Reduzida - poderá indicar Jornada Básica;

· JI – Jornada Inicial - poderá indicar Jornada Inicial, Jornada Básica;

- · JB Jornada Básica poderá indicar Jornada Básica;
- · JC Jornada Integral não pode indicar classe.;
- PEB I LC 444/85 poderá indicar:
- · JI Jornada Inicial poderá indicar somente Jornada inicial, Jornada Básica;
- · JB Jornada Básica poderá indicar somente Jornada Básica;

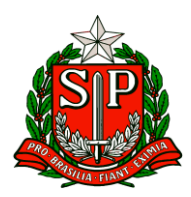

Professor de Ensino Fundamental e Médio - LC 1.374/2022

Para indicação de aulas, o candidato poderá indicar:

· JL - Jornada Completa - pode indicar Completa ou Ampliada;

· JA - Jornada Ampliada - pode indicar somente Ampliada,

Professor de Ensino fundamental I- LC 1.374/2022 - Será oferecida classe reorganizada

Para indicação de classe, o candidato poderá indicar:

· JL - Jornada Completa - pode indicar Jornada Completa ou Jornada Ampliada;

· JA - Jornada Ampliada - pode indicar somente Jornada Ampliada;

PEFM ESPECIAL- Serão oferecidos:

· Classe – DI

· Número de aulas relativa à sala de recurso

Para indicação de aulas de sala de recurso, o candidato poderá indicar:

· Se jornada completa - pode indicar Jornada Completa ou Jornada Ampliada;

· Se jornada ampliada - pode indicar somente Jornada Ampliada;

Para indicação de classe de DI, o candidato poderá indicar:

· JL - Jornada Completa - poderá indicar somente Jornada Completa;

· JA - Jornada Ampliada – não poderá indicar classe.

8- Em todos os casos, para indicação, deve-se observar a jornada de trabalho que a Unidade Escolar comporta.

9- Para efetivar a inscrição, deve-se registrar ao menos uma indicação (via WEB).

10- Concluída a inscrição, imprimir o Protocolo de Inscrição.

II- UNIDADE ESCOLAR:

Caberá ao Diretor no período de 15/05 a 29/05/2024:

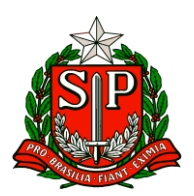

1- Para os candidatos que irão se inscrever na Remoção, dependendo de suas situações funcionais, constarão automaticamente nos respectivos requerimentos, as seguintes modalidades:

· REMOÇÃO /RESERVA: destinada aos docentes adidos, classificados em mais de uma Unidade Escolar ou cumprindo hora de permanência;

· REMOÇÃO: para candidatos em situação funcional regular.

2- Os candidatos inscritos nas modalidades acima, optarão pelo tipo de inscrição:

· TÍTULOS ou;

· UNIÃO DE CÔNJUGES (neste tipo de inscrição o candidato concorre concomitantemente por Títulos);

3- O Sistema – Remoção trará automaticamente do Sistema – Contagem de Tempo, o tempo de serviço dos candidatos, caso contrário, o Diretor de Escola deverá computar o referido tempo de serviço, de acordo com o campo de atuação da inscrição, para todos os docentes – PEB I, PEB II e PEFM, participantes do Concurso, nos termos do artigo  $9^{\circ}$ do Decreto nº 55.143/2009, considerando a data-base de 30/06/2023, na seguinte conformidade:

Decreto nº 55. 143/2009 alterado pelo Decreto nº 60.649/2014:

V - Da Avaliação de Títulos e da Classificação dos Inscritos

Artigo 25 - Os candidatos inscritos no concurso de remoção serão classificados de acordo com o disposto no artigo 9º do Decreto nº 55.143, de 10 de dezembro de 2009, observadas as seguintes pontuações e limites:

I – nas classes de docentes

1- por tempo de serviço no campo de atuação da inscrição, referente à classe ou às aulas na Secretaria da Educação do Estado de São Paulo:

a – como titular de Cargo, objeto de inscrição: 0,005 (cinco milésimo) por dia, até no máximo 50 (cinquenta) pontos;

Obs.- Não poderão ser computados os tempos de serviços cujo servidor esteja afastado com prejuízo de vencimentos

b – como titular de cargo, na atual unidade de classificação: 0,001 (um milésimo) por dia, até o máximo de 10 (dez) pontos;

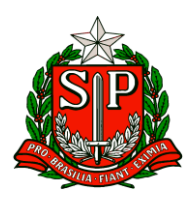

Obs. – Os docentes que que ministram aulas em duas unidades diferentes terão o tempo de serviço computado na unidade de classificação de acordo com artigos 38 a 43 da LC 180/78

-Os docentes de serviços prestados em afastamentos nos termos do artigo 22 da LC 444/85 deverá ser computado na Unidade de Classificação.

c – como docente no Magistério Público Oficial, anteriormente ao ingresso no cargo de que é titular: 0,002 (dois milésimos) por dia, até no máximo 20 (vinte) pontos.

Obs.- Os tempos de serviços prestados como contratado seguirão os mesmos critérios do ATS e atribuição de classes e aulas e não necessitam ser homologados.

4- Receber e analisar documentos relativos à titulação que deverá ser avaliado conforme disposto no artigo 9º do Decreto 55.143/2009, alterado pelo Decreto nº 60.649/2014:

· Diploma de Mestre correlato e intrínseco à disciplina do cargo de que é titular ou à área da Educação, referente às matérias pedagógicas ou em qualquer área de atuação: 5 (cinco) pontos;

· Diploma de Doutor correlato e intrínseco à disciplina do cargo de que é titular ou à área da Educação, referente às matérias pedagógicas, ou em qualquer área de atuação: 10 (dez) pontos;

· Certificado de Especialização e/ou Aperfeiçoamento correlato e intrínseco à disciplina do cargo de que é titular ou à área da Educação, referente às matérias pedagógicas, ou em qualquer área de atuação: 1 (um) ponto por certificado, até o máximo de 5 (cinco) pontos;"; (NR)

5- Receber documentos de União de Cônjuges:

· cópia reprográfica da certidão de casamento ou de escritura pública da declaração de convivência marital, expedida por órgão de competência;

· atestado de dados funcionais do cônjuge, em via original, expedido por autoridade competente, utilizando modelo padronizado pela Secretaria da Educação, no qual conste o município sede de classificação de seu cargo, função-atividade ou função.

6- No caso de o cônjuge ser ocupante de função pública, haverá também que constar, do respectivo atestado de dados funcionais, declaração de que, na data de encerramento do período de inscrições, possui:

· pelo menos 1 (um) ano de exercício ininterrupto no serviço público;

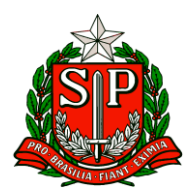

· carga horária de trabalho de, no mínimo, 20 (vinte) horas semanais que, no caso de docente, não poderão ser em substituição.

7- Após a análise da referida documentação, o Diretor deverá lançar no Sistema, a titulação e o deferimento ou indeferimento de todas as inscrições por Títulos e União de Cônjuges, justificando no caso de indeferimento, através das opções disponibilizadas na tela.

8- Finalizado os deferimentos, deve-se encaminhar os documentos de UC e atestado de tempo de serviço para a Diretoria de Ensino, para ratificação/retificação e arquivamento, visto que na fase de Reconsideração, a análise e deferimento será de sua competência.

Caberá ao Diretor no período de 27/05 a 29/05/2024:

9- Verificar no Sistema – Portalnet: Concurso de Remoção/ Perfil – Escola, quais dos docentes adidos, classificados em mais de uma Unidade Escolar ou cumprindo hora de permanência, ali registrados irão ou não participar da

remoção, e, para os que NÃO optarem em se remover, INCLUIR inscrição na modalidade - RESERVA.

10- Na inscrição da modalidade RESERVA incluída, o Diretor deverá:

· Inserir a titulação e tempo de serviço nas inscrições;

· Deferir ou indeferir as inscrições (indeferimento somente em casos de tratar-se de docente classificado em escola que não cabe o cargo. Exemplo: PEB I classificado em escola de EF- ciclo II ou EM, ou escola que será extinta, municipalizada...)

III- DIRETORIA REGIONAL DE ENSINO:

Caberá à Diretoria Regional de Ensino no período de 03/06 a 12/06/2024:

1- Solicitar que a escola encaminhe para a Diretoria documentos digitalizados:

· Os documentos de UC, quando o candidato se inscrever nesta modalidade;

· Atestado de tempo de serviço, expedido pelo Diretor de escola, nos termos do Item 1 do Inciso I do artigo 25 da Resolução SE 95/2009.

· Títulos apresentados pelos candidatos.

· Estes documentos deverão ser arquivados, haja vista que as reconsiderações são de competência da Diretoria.

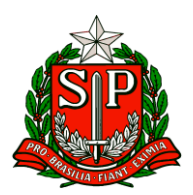

2- Acessar a página: Concurso de Remoção/Perfil Diretoria de Ensino no Sistema – Portalnet e verificar a relação dos candidatos inscritos na sua Diretoria de Ensino.

#### IV- OBSERVAÇÕES FINAIS:

1- Caso haja necessidade, o Bloqueio de Carga horária (referente à Vaga Potencial), será realizado na fase de Reconsideração, conforme manual constante no Sistema – Portalnet.

2- Os candidatos, Diretores de Escola e membros das Diretorias de Ensino que apresentarem problemas em obter o Perfil correto para sua participação no evento, deverão contatar o Administrador do Portalnet da respectiva Diretoria de Ensino, que se reportará à Central do Portalnet desta Secretaria da Educação, para resolver pontualmente cada caso.

3- Nos casos de docente designado como Diretor de Escola que não possua perfil de candidato, somente obterá acesso para inscrição, após o administrador do Portalnet na DE, excluir o perfil "Escola" temporariamente. Assim, após o término do Concurso de Remoção, bastará restabelecer o perfil anterior.

4- As alterações de DI de docentes não poderão ser efetuadas no Cadastro Funcional – PAEF, durante a realização do Certame.

# **CIE - Centro de Informações Educacionais e Gestão da Rede Escolar**

# <span id="page-11-0"></span>NIT – NÚCLEO DE INFORMAÇÕES EDUCACIONAIS E TECNOLOGIA

#### **COMUNICADO EXTERNO CONJUNTO SUBSECRETARIA / CITEM - 2024 - Nº128**

#### **Instalação do 2° link de internet SD-WAN**

O DETEC/CITEM, por meio do Centro de Infraestruturas de Rede (CEIR), informa sobre uma importante atualização em relação à infraestrutura tecnológica de nossas escolas. Como parte dos esforços contínuos para aprimorar a experiência digital de nossos alunos e educadores, estamos avançando com a implementação do segundo link de conectividade para nossas unidades escolares, conforme anunciado no boletim da Subsecretaria de 18 de outubro de 2023, intitulado "Contratação de Link (PIEC)". Este segundo link de Internet SD-WAN é parte integrante do Programa de Inovação Educação Conectada (PIEC), e sua contratação visa fortalecer nossa infraestrutura tecnológica, garantindo maior estabilidade na conexão de internet e reduzindo o risco de

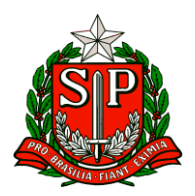

interrupções durante as atividades escolares. Informamos que, aproximadamente, 900 unidades escolares já contrataram o segundo link e observaram uma melhoria significativa no ambiente pedagógico e, considerando que ainda há muitas escolas que não realizaram a contratação, reiteramos a orientação para que as unidades escolares façam a adesão ao segundo link conforme e-mail já enviado com as orientações para as Unidades Escolares.

Pedimos que as Unidades Escolares que estão encontrando dificuldade em encontrar empresas para a contratação do serviço, entrem em contato com o NIT para orientarmos a unidade escolar.

# **NPE – Núcleo Pedagógico**

# <span id="page-12-0"></span>NPE – NÚCLEO PEDAGÓGICO

**V. ESCOLA DE FORMAÇÃO E APERFEIÇOAMENTO DOS PROFISSIONAIS DA EDUCAÇÃO PAULO RENATO COSTA SOUZA (EFAPE).**

# **COMUNICADO EXTERNO CONJUNTO SUBSECRETARIA/EFAPE - 2024 - Nº 129, São Paulo, 17 de maio de 2024.**

Prezados(as),

Seguem as informações referentes à Escola de Formação e Aperfeiçoamento dos Profissionais da Educação do Estado de São Paulo "Paulo Renato Costa Souza" (EFAPE).

# **Assuntos:**

- 1. Novo Instagram e Facebook da EFAPE.
- 2. Programa Multiplica SP #Professores anuncia nova edição.
- 3. Normativos do Programa Multiplica SP #Professores, #Diretores e #Coordenadores.
- 4. Programa de Desenvolvimento de Liderança (PDL): Curso 2 1ª Edição/2024.
- 5. Curso da Educação Integral ao Ensino Integral 2ª Edição/2023.
- 6. Curso Storytelling e o Percurso do Herói em Aulas e Cursos 1ª Edição/2024.
- 7. Atendimento ao pesquisador externo USP Lorena.

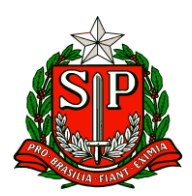

- 8. Concurso de desenho Toyama 2024 Fique atento aos prazos!
- 9. XII Concurso de redação do Hospital de Amor.
- 10. Visitas técnicas para divulgar A REDE NA EFAPE.
- 11. Aula de Trabalho Pedagógico Coletivo A REDE NA EFAPE.

12. Diálogos do Programa Alfabetização Ambiental – Preservação da qualidade das águas - Manguezais e o encontro das águas.

13. Componente de Tecnologia e Inovação - Programação e Robótica – ATPC ofertados no 1° Bimestre.

14. ATPC Por dentro do Currículo de Língua Portuguesa e Matemática – Anos Finais do Ensino Fundamental e do Ensino Médio.

#### **1. Novo Instagram e Facebook da EFAPE.**

Profissional da Educação do Estado de São Paulo, você já segue o novo perfil da EFAPE nas redes sociais?

Através desse canal você encontra informações sobre o Programa Multiplica SP, ATPC, e todas as ações e programas criados para sua formação. <https://www.instagram.com/efape.sp/>

<https://www.facebook.com/efape.sp/>

Então siga agora os perfis oficiais e ative o sininho.

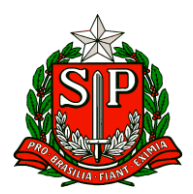

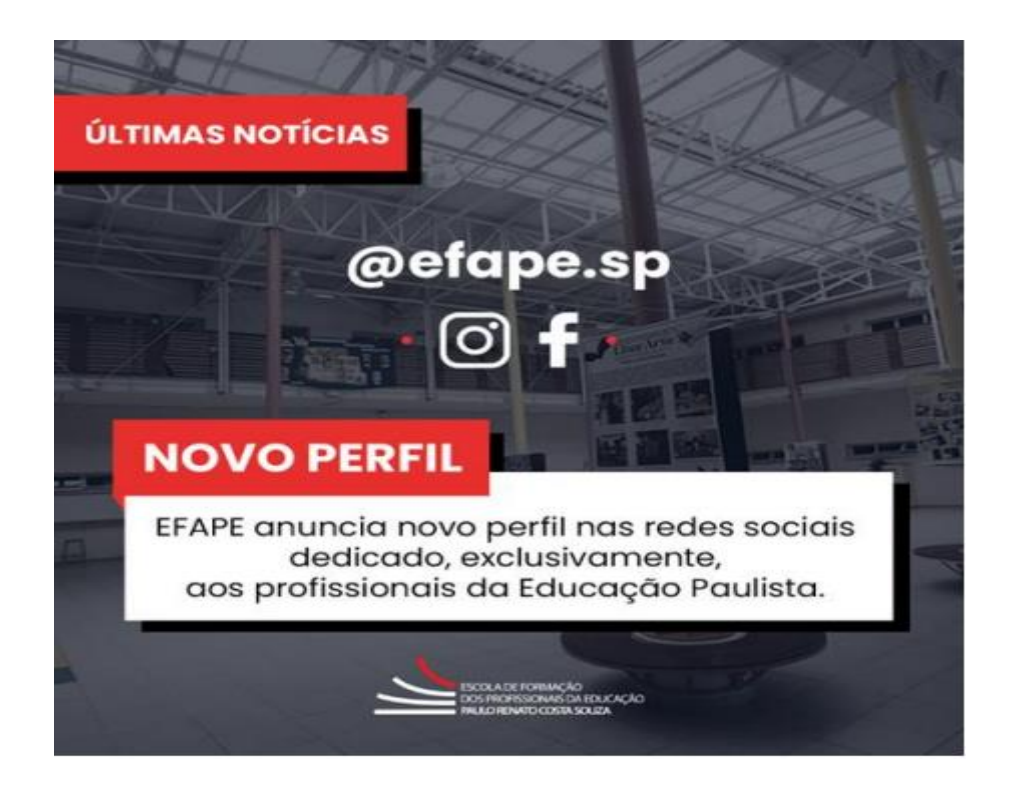

#### **2. Programa Multiplica SP #Professores anuncia nova edição.**

Profissionais da rede da educação do Estado de São Paulo têm a chance de participar dessa iniciativa focada na formação entre pares.

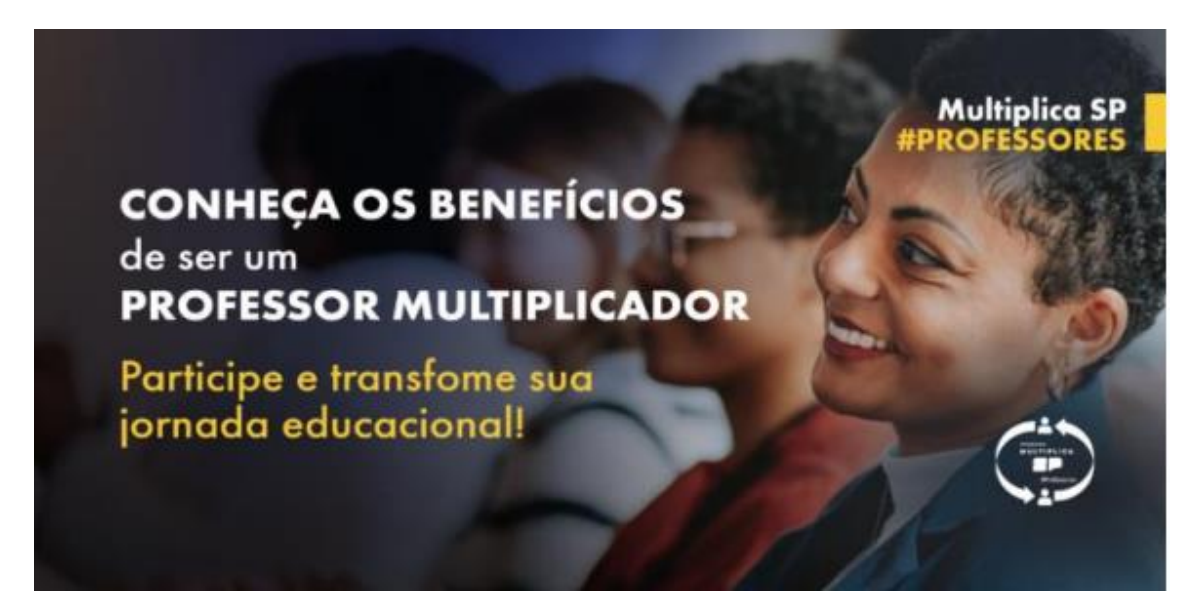

O dia a dia dos profissionais da educação em sala de aula requer ações específicas pautadas em tomadas de decisões constantes sobre metodologias, procedimentos, técnicas, estratégias, conteúdos, habilidades e competências.

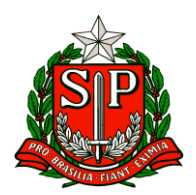

Em busca de apoiar os professores da educação do Estado de São Paulo, baseado na formação entre pares, a EFAPE lança sua terceira edição do Programa Multiplica SP #Professores, que tem como principal objetivo o desenvolvimento de competências e habilidades relacionadas à prática docente.

Essa abordagem única permite que os educadores compartilhem experiências, troquem conhecimentos e aprendam uns com os outros, promovendo um ambiente de colaboração e crescimento mútuo.

# **BENEFÍCIOS**

Além do compartilhamento de experiências, os servidores da educação do Estado de São Paulo, que atuarem como Professores Multiplicadores dessa edição do Programa, garantem certificação para evolução funcional e pontuação na atribuição de 2025.

#### **INSCRIÇÕES**

Para se inscrever, os candidatos devem atender às exigências detalhadas na resolução e no edital, seguindo as diretrizes estabelecidas pelo Programa. As inscrições estarão abertas a todos os educadores da rede de ensino paulista no dia 15 de maio, **por meio da Secretaria Escolar Digital – SED**.

Não perca a chance de impulsionar uma comunidade de líderes apaixonados pela excelência educacional!

#### **3. Normativos do Programa Multiplica SP #Professores, #Diretores e #Coordenadores.**

As resoluções e editais dos Programas Multiplica SP #Professores, #Diretores e #Coordenadores já estão disponíveis no site do Programa Multiplica SP e, também no Diário Oficial\* do Estado de São Paulo, de 15/05/2024.

Acesse em DOE, página 36 a 41: [https://do-api-publication](https://do-api-publication-pdf.doe.sp.gov.br/v1/editions/75d42319-25e3-484f-8e55-01c8b69b1514)[pdf.doe.sp.gov.br/v1/editions/75d42319-25e3-484f-8e55-01c8b69b1514](https://do-api-publication-pdf.doe.sp.gov.br/v1/editions/75d42319-25e3-484f-8e55-01c8b69b1514)

Site Multiplica SP:<https://multiplicasp.educacao.sp.gov.br/>

\*Apenas as resoluções foram publicadas em DOE.

#### **4. Programa de Desenvolvimento de Liderança (PDL): Curso 2 – 1ª Edição/2024**.

- Ação: As atividades deverão ser realizadas até 31/07/2024.
- Formato: EAD, no AVA-EFAPE.

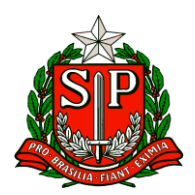

• Status: Em andamento.

• Público-alvo: Servidores da SEDUC-SP, integrantes do Quadro do Magistério (QM) e do Quadro da Secretaria da Educação (QSE).

• Data:

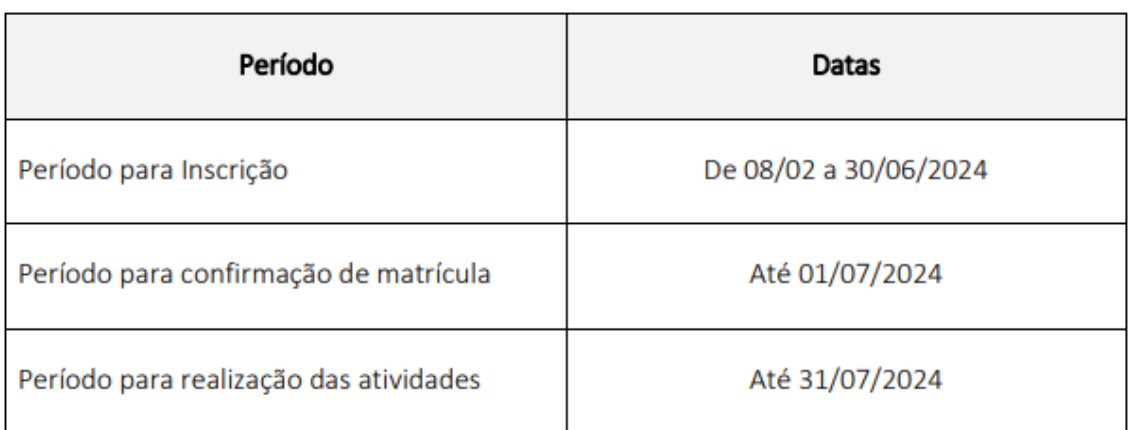

• Mais informações: [https://efape.educacao.sp.gov.br/acao-formacao/programa-de](https://efape.educacao.sp.gov.br/acao-formacao/programa-de-desenvolvimento-de-lideranca-pdl-curso-2-1a-edicao-2024/)[desenvolvimento-de-lideranca-pdl-curso-2-1a-edicao-2024/.](https://efape.educacao.sp.gov.br/acao-formacao/programa-de-desenvolvimento-de-lideranca-pdl-curso-2-1a-edicao-2024/)

# **5. Curso da Educação Integral ao Ensino Integral – 2ª Edição/2023**.

- Ação: Informar a prorrogação do curso.
- Formato: EAD, no AVA-EFAPE.
- Status: Em andamento.

● Público-alvo: SEDUC-SP: Aos servidores do Quadro do Magistério (QM), do Quadro de Apoio Escolar (QAE) e do Quadro da Secretaria da Educação (QSE);

Municípios: Aos profissionais das redes municipais de ensino do estado de São Paulo, exceto o secretário de escola.

● Data:

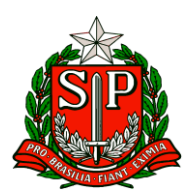

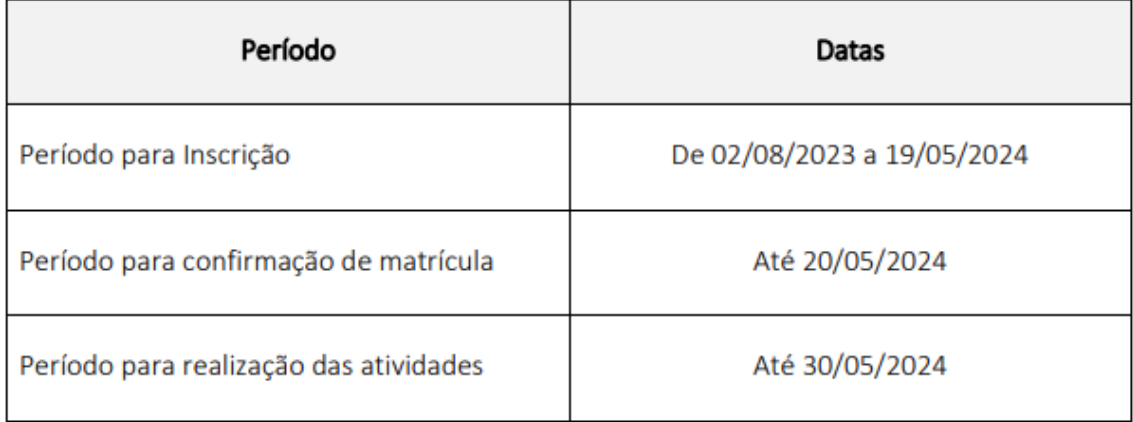

● Mais informações: [https://efape.educacao.sp.gov.br/acao-formacao/da-educacao](https://efape.educacao.sp.gov.br/acao-formacao/da-educacao-integral-ao-ensino-integral-2a-edicao-2023/)[integral-ao-ensino-integral-2a-edicao-2023/](https://efape.educacao.sp.gov.br/acao-formacao/da-educacao-integral-ao-ensino-integral-2a-edicao-2023/)

# **6. Curso Storytelling e o Percurso do Herói em Aulas e Cursos – 1ª Edição/2024**.

- Ação: Divulgar o curso.
- Formato: EAD, no AVA-EFAPE.
- Status: Em andamento.

• Público-alvo: Servidores da SEDUC-SP integrantes do Quadro do Magistério (QM) e Servidores da EFAPE.

• Data:

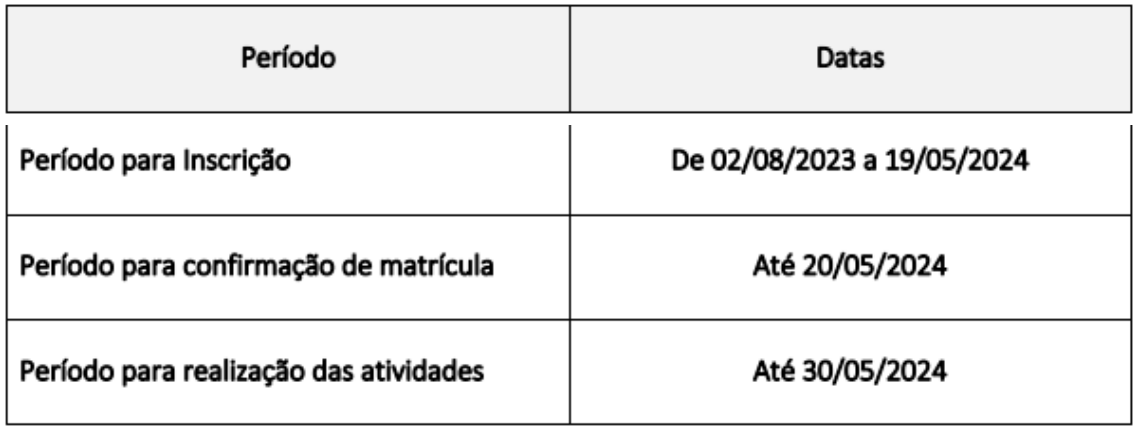

• Mais informações: [https://efape.educacao.sp.gov.br/acao-formacao/storytelling-e-o](https://efape.educacao.sp.gov.br/acao-formacao/storytelling-e-o-percurso-do-heroi-em-aulas-e-cursos-1a-edicao-2024/)[percurso-do-heroi-em-aulas-e-cursos-1a-edicao-2024/](https://efape.educacao.sp.gov.br/acao-formacao/storytelling-e-o-percurso-do-heroi-em-aulas-e-cursos-1a-edicao-2024/)

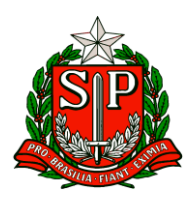

# **7. Atendimento ao pesquisador externo - USP Lorena**.

• Ação: Divulgação do formulário para coleta de dados da Pesquisa: "Programa Jovem Aprendiz e o Projeto de Vida: Programa de Ensino Integral para uma educação libertadora".

- Formato: Formulário on-line.
- Status: Em andamento.

• Público-alvo: Professores e estudantes do Ensino Médio do componente Projeto de Vida das escolas PEI de Pindamonhangaba.

• Período de Realização:

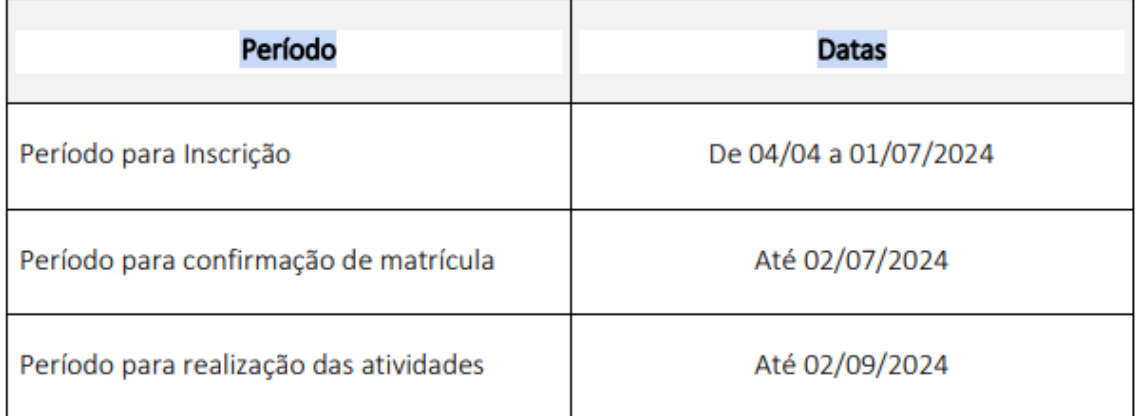

• Mais informações: A EFAPE apoia alunos de pós-graduação, universidades, grupos de pesquisas e instituições interessadas em realizar pesquisas junto à rede estadual de ensino, com garantias de socialização dos resultados obtidos, com vistas a estimular reflexões e indicar possibilidades de melhoria na qualidade da formação de estudantes e educadores. Nesse sentido, solicita às Diretorias de Ensino e escolas que encaminhem os links da presente pesquisa ao público-alvo indicado.

Link Formulário para Professores:<https://pt.surveymonkey.com/r/RGFZW7S>

Link Formulário para estudantes:<https://pt.surveymonkey.com/r/N5DJFDB>

#### **8. Concurso de desenho Toyama 2024 – Fique atento aos prazos!**

• Ação: Divulgação do Concurso de desenho Toyama 2024, com o tema "Lendas da cultura japonesa".

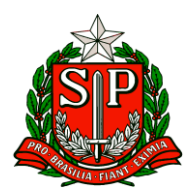

• Status: Em andamento.

• Público-alvo: Diretorias de Ensino, Unidades Escolares e professores da rede.

• Data: As escolas devem selecionar os desenhos e encaminhar para a Diretoria de Ensino até o dia 31/05/2024.

• Mais informações: O Concurso de desenho Toyama 2024 é direcionado para estudantes da rede pública estadual de ensino, com até 15 anos de idade (conforme especificado no regulamento do concurso). A escola deverá formar uma comissão composta por no mínimo três professores sendo, pelo menos um de Arte, para realizar a seleção de, no máximo 06 (seis) desenhos, sendo:

❖ 02 (dois) dos Anos Iniciais do Ensino Fundamental;

❖ 02 (dois) dos Anos Finais do Ensino Fundamental;

❖ 02 (dois) do Centro de línguas (CEL) – Japonês (quando houver). O regulamento e anexos estão disponíveis no site do CRE Mario Covas: [http://www.escoladeformacao.sp.gov.br/portais/Default.aspx?tabid=9379.](http://www.escoladeformacao.sp.gov.br/portais/Default.aspx?tabid=9379)

Em caso de dúvidas, envie o seu e-mail para [premioseconcursoscre@educacao.sp.gov.br.](mailto:premioseconcursoscre@educacao.sp.gov.br)

# **9. XII Concurso de redação do Hospital de Amor – "Infecção e câncer: cuide, previna e combata".**

- Ação: Divulgação do XII Concurso de redação promovido pelo NEC Núcleo de Educação em Câncer do Hospital de Amor e SEDUC-SP.
- Status: Em andamento.
- Público-alvo: Diretorias de Ensino, Unidades Escolares e professores da rede.
- Data: Até o dia 07/06/2024, os(as) estudantes deverão produzir a redação nas escolas e entregar para o(a) seu(sua) professor(a) orientador(a).

• Mais informações: O regulamento do Concurso de redação do Hospital de Amor, com o cronograma completo, critérios de participação e demais informações sobre o concurso está disponível na página do Centro de Referência em Educação Mario Covas (CREMC): [http://www.escoladeformacao.sp.gov.br/portais/Default.aspx?tabid=9380.](http://www.escoladeformacao.sp.gov.br/portais/Default.aspx?tabid=9380)

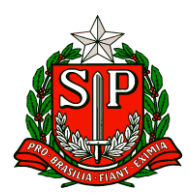

Em caso de dúvidas envie o seu e-mail para [premioseconcursoscre@educacao.sp.gov.br.](mailto:premioseconcursoscre@educacao.sp.gov.br)

# **10. Visitas técnicas para divulgar A REDE NA EFAPE**.

● Ação: Visitas técnicas nas Unidades Escolares das Diretorias de Ensino para divulgar a participação dos professores nas ATPC: A REDE NA EFAPE.

- Formato: Presencial.
- Status: Em andamento.
- Público-alvo: Todos os professores em exercício em sala de aula (SEDUC-SP).
- Data: Conforme cronograma abaixo:

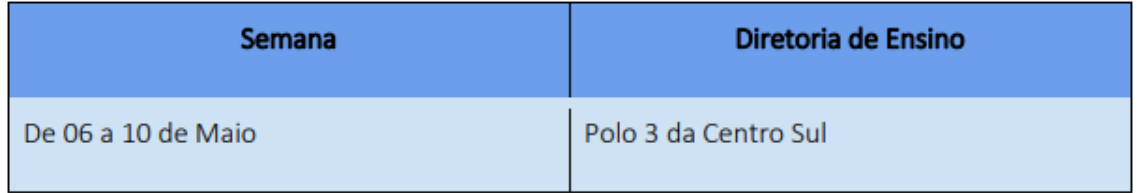

● Mais informações: Os formadores EFAPE entrarão em contato para realizar os agendamentos e maiores esclarecimentos sobre esta ação.

Nota de esclarecimento: A visita agendada para o Polo Centro Sul no dia 10 de maio/24 foi transferida para 17 maio de 2024.

#### **11. Aula de Trabalho Pedagógico Coletivo – A REDE NA EFAPE.**

● Ação: Novidade nas ATPC 2024! A partir deste ano, vamos oportunizar aos professores da Rede Estadual o compartilhamento de suas experiências, com base no material digital utilizado em sala de aula. Participe conosco!

- Formato: Remoto, via Plataforma ZOOM ou por meio de envio de vídeo.
- Status: em andamento.
- Público-alvo: Todos os professores em exercício em sala de aula (SEDUC-SP).

● Mais informações: Para participar e contribuir com sua prática pedagógica enriquecendo o repertório de outros professores da rede ampliando as concepções metodológicas, estratégias e técnicas didático – pedagógica, bem como utilizar o material digital, acesse o formulário a seguir:

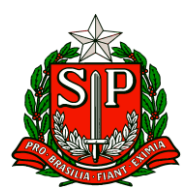

# [https://bit.ly/Participacao\\_ATPC\\_EFAPE\\_2024](https://bit.ly/Participacao_ATPC_EFAPE_2024)

Vídeo de divulgação:

[https://drive.google.com/file/d/1kgcpH9mOL3czFJ\\_FN7rU7dcB1In8pOCr/view](https://drive.google.com/file/d/1kgcpH9mOL3czFJ_FN7rU7dcB1In8pOCr/view)

# **12. Diálogos do Programa Alfabetização Ambiental – Preservação da qualidade das águas- Manguezais e o encontro das águas**.

• Ação: Live sobre Preservação da qualidade das águas do Programa Alfabetização Ambiental.

- Formato: On-line (via CMSP no canal de Desenvolvimento Profissional 1).
- Status: Previsto.

• Público-alvo: Professores Especialistas em Currículo de todas as áreas, em especial dos Anos Iniciais e das áreas de Ciências da Natureza e Ciências Humanas, inclusive Interlocutores de Educação Ambiental; Professores das redes estadual e municipal; Coordenadores de Gestão Pedagógica, Coordenadores de Gestão Pedagógica Geral, Coordenadores de Gestão Pedagógica por Área de Conhecimento, Diretores Escolares/Diretor de Escola e Vice-Diretor Escolar.

• Data: 21 de maio de 2024 (Terça-feira), das 14h às 15h30.

• Mais informações: O programa Alfabetização Ambiental é uma parceria entre a Secretaria de Educação e a Secretaria de Meio Ambiente, Infraestrutura e Logística, com o objetivo de promover o desenvolvimento de temáticas socioambientais nos processos de ensino e de aprendizagem de professores e de alunos da rede pública estadual, além de valorizar as áreas protegidas como espaços educadores e promover os espaços escolares como locais de aprendizagem socioambiental.

# **13.Componente de Tecnologia e Inovação - Programação e Robótica – ATPC ofertadas no 1° Bimestre.**

- Ação: Atualização da oferta das ATPC no AVA EFAPE 1º Bimestre.
- Formato: EAD, no AVA-EFAPE.
- Status: Finalizado.

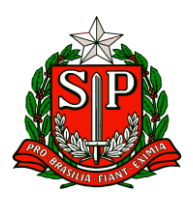

• Público-alvo: Professores do Componente de Tecnologia e Inovação Programação e Robótica.

• Data: 13/05/2024

• Mais informações: Segue abaixo uma lista de todas as ATPC do componente ofertados por semana no 1° Bimestre: Caso tenha perdido alguma formação do componente de Tecnologia e Inovação – Programação e Robótica, ou queira rever acesse: <https://avaefape2.educacao.sp.gov.br/login/index.php> com seu login e senha e conferir.

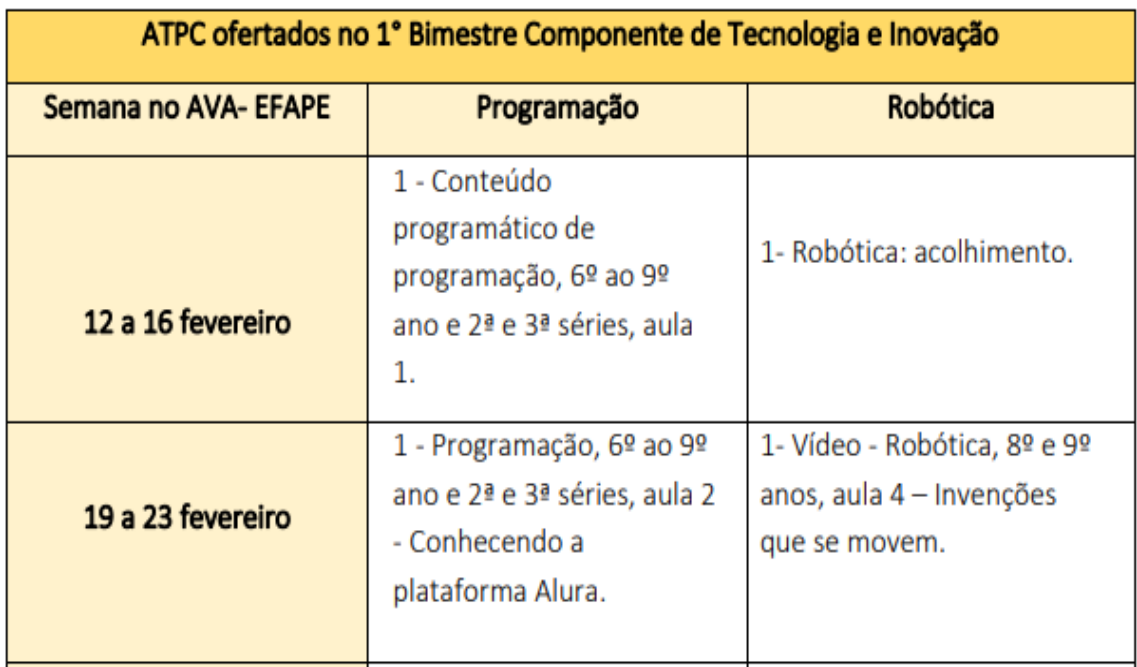

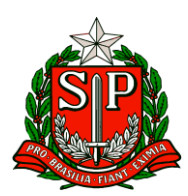

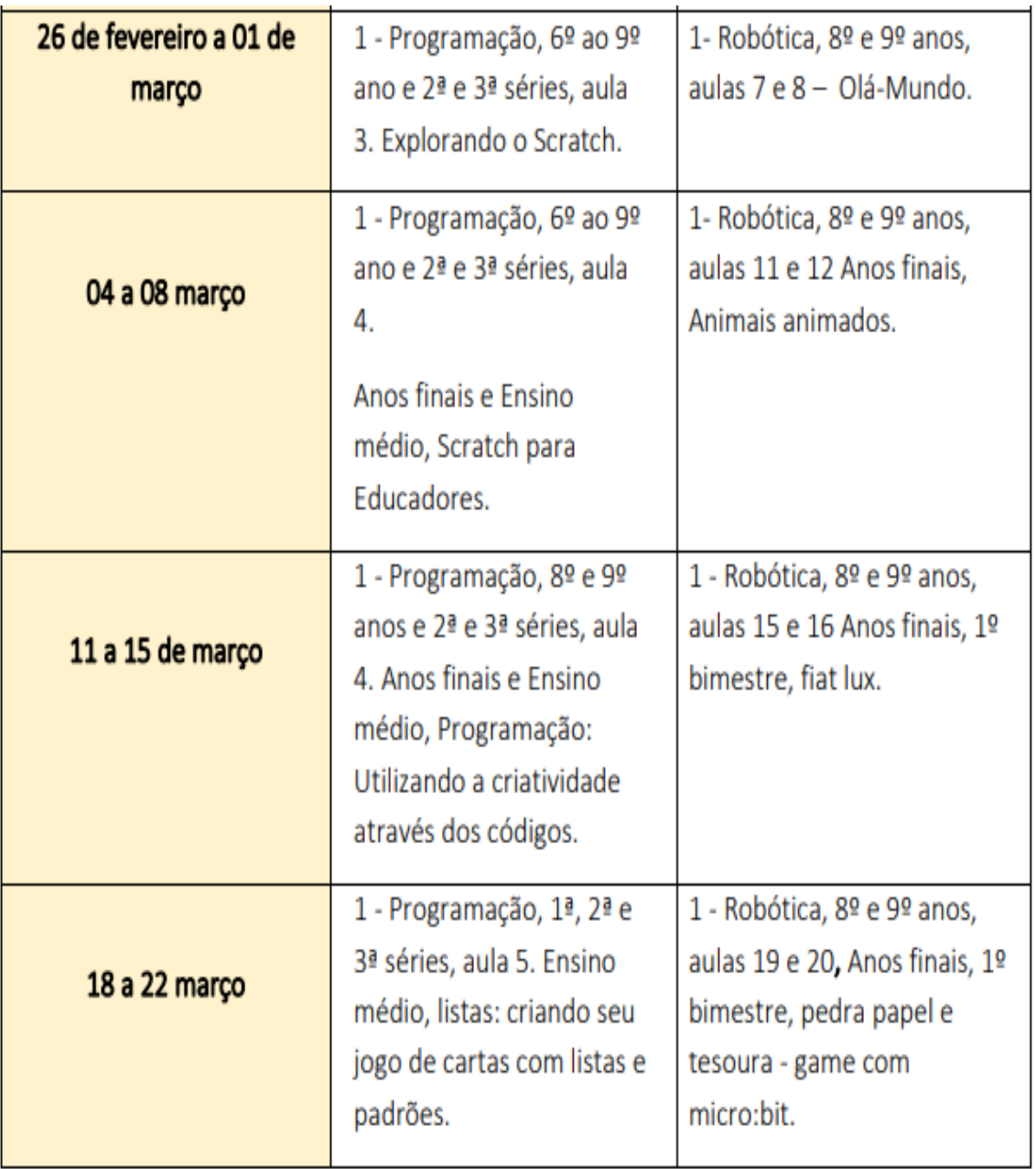

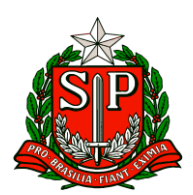

Governo do Estado de São Paulo Secretaria de Estado da Educação

Diretoria de Ensino – Região de Carapicuíba

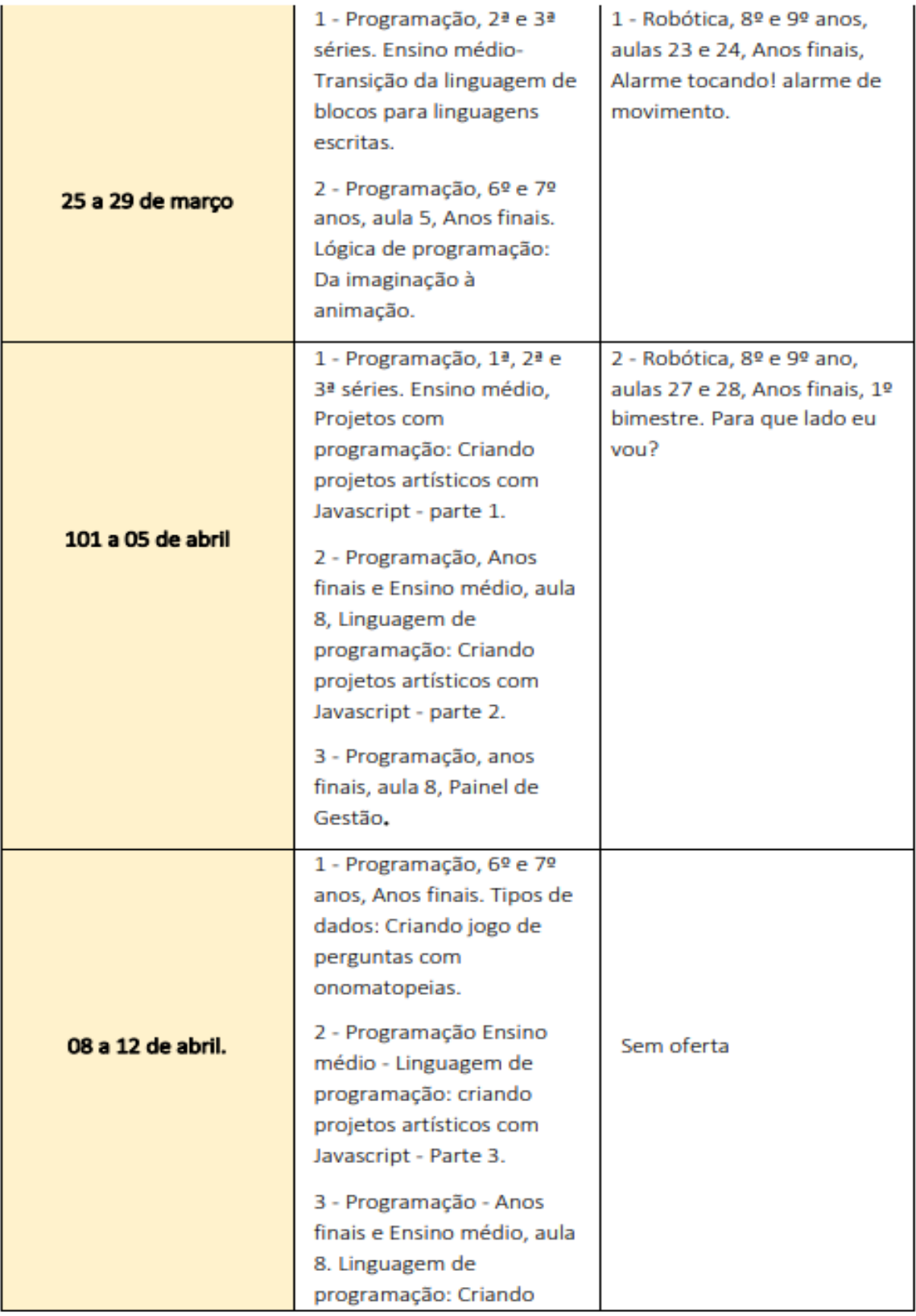

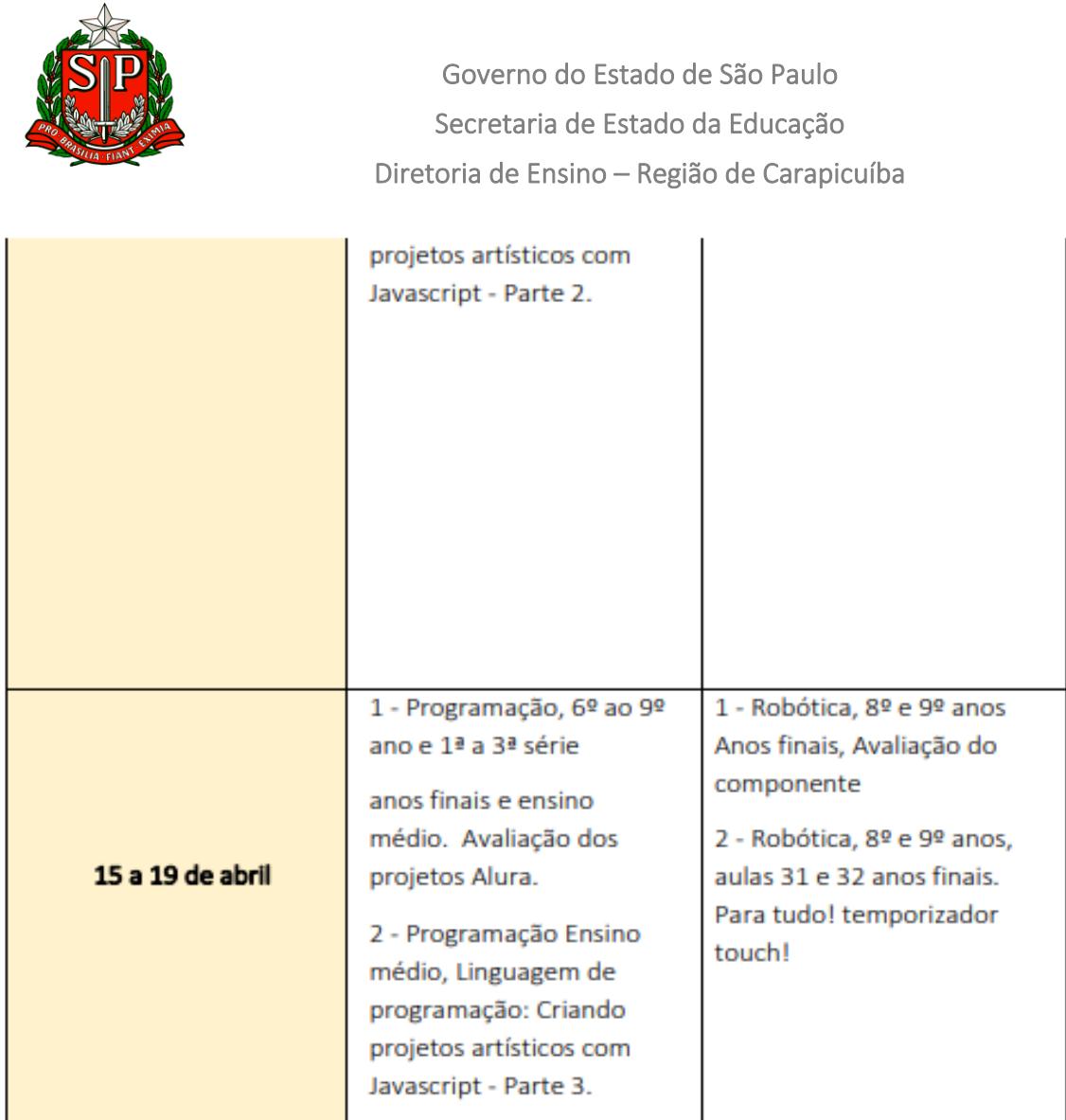

# **14.ATPC Por dentro do Currículo de Língua Portuguesa e Matemática – Anos Finais do Ensino Fundamental e do Ensino Médio**.

• Ação: Divulgar a oferta no AVA EFAPE da ATPC Por dentro do Currículo de Língua Portuguesa e Matemática – Anos Finais do Ensino Fundamental e do Ensino Médio. • Formato: EAD, no AVA-EFAPE.

• Status: Em andamento.

• Público-alvo: Todos os professores de Língua Portuguesa e Matemática – Anos Finais do Ensino Fundamental e do Ensino Médio em exercício em sala de aula (SEDUC-SP);

• Data: a partir de 13/05/2024.

• Mais Informações: As ATPC do Por dentro do Currículo serão ofertadas no âmbito do Programa Por Dentro do Currículo que tem como objetivo promover ações para a recomposição e o aprofundamento da aprendizagem dos estudantes nos componentes

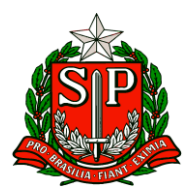

de Língua Portuguesa e Matemática. Cada semana será abordado um segmento, iniciamos com Língua Portuguesa e Matemática do Ensino Médio. Para saber mais acesse: [https://avaefape2.educacao.sp.gov.br/login/index.php.](https://avaefape2.educacao.sp.gov.br/login/index.php)

**Atenciosamente,**

**NPE – Núcleo Pedagógico**

**DERC**

# **ESE – Equipe de Supervisão Escolar**

# <span id="page-26-0"></span>ESE – EQUIPE DE SUPERVISÃO ESCOLAR

I. COPED – COORDENADORIA PEDAGÓGICA

# **1. Adesão ao Programa Ensino Integral 2025**

Prezados (as), para cumprimento do Artigo 6° da PORTARIA GSE/COPED/CISE/CITEM Nº 1, DE 10 DE MAIO DE 2024, segue pasta para acessar modelos de pareceres para Dirigentes de Ensino, Conselhos de Escola e Diretores: Modelos.

Reiteramos a importância do cumprimento dos prazos estabelecidos em portaria.

17/05 – Indicação de Unidades Escolares para adesão ao PEI: realizado pela Diretoria de Ensino e sem a necessidade de documentação completa de adesão. 24/05 – Indicação de Unidades Escolares PEI em alteração de 7h para 9h, via SEI. 04/06 – Envio de documentação de adesão para as escolas pré-selecionadas

# **2. Data de formação do Programa "Por Dentro do Currículo" - PEC Ponto Focal - Formações de Língua Portuguesa e Matemática**

Em continuidade às formações promovidas pela SEDUC junto aos PEC Pontos Focais, divulgamos as datas das próximas convocações que serão realizadas:

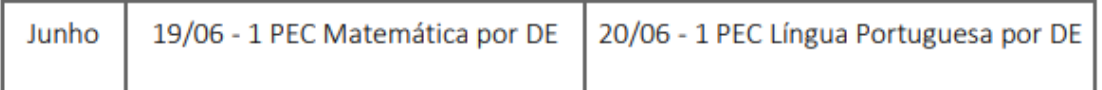

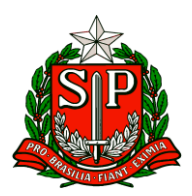

Orientamos que, idealmente, é esperado que o mesmo PEC que participou da primeira formação (realizada no mês de abril) esteja presente nas datas mencionadas, desta forma, conseguiremos aprofundar as reflexões e dar continuidade às pautas formativas.

# **3. Documentos Orientadores – Plataformas Educacionais**

Compartilhamos os seguintes Documentos Orientadores: 1. Plataformas Educacionais – 1ª Edição Acesse: <https://acesse.one/PlataformasEducaciionais>

Esse documento apresenta as plataformas educacionais que estão disponíveis para a rede estadual de ensino.

# **2. Plataformas Educacionais – Educação Especial**

Este documento é um orientador para auxiliar os professores a atuarem, com os estudantes elegíveis aos serviços da Educação Especial, no uso das plataformas educacionais disponibilizadas pela Secretaria da Educação do Estado de São Paulo [https://drive.google.com/file/d/1jnt9Jm4rPwKOU6nQDdud\\_P8bLElzTmoP/view?usp=s](https://drive.google.com/file/d/1jnt9Jm4rPwKOU6nQDdud_P8bLElzTmoP/view?usp=sharing) [haring](https://drive.google.com/file/d/1jnt9Jm4rPwKOU6nQDdud_P8bLElzTmoP/view?usp=sharing)

# **4. Consulta - oferta de Qualificação Profissional para a Educação de Jovens e Adultos - EJA no Ensino Médio.**

A Secretaria da Educação do Estado de São Paulo – SEDUC, por meio da Coordenadoria Pedagógica - COPED, está abrindo uma consulta a Escolas da Rede Pública Estadual quanto à oferta de Qualificação Profissional para a Educação de Jovens e Adultos - EJA no Ensino Médio de presença obrigatória, por meio dos Itinerários Formativos. Os cursos serão semestrais e de curta duração (75 horas), sendo desenvolvidos em 05 aulas semanais e presenciais, por termo, com a presença de professores qualificados da instituição contratada. Os cursos não são sequenciais, podendo ser escolhidos de forma independente semestre a semestre. Para que possamos realizar a parceria com as Instituições, analisar os cursos ofertados e a abrangência do atendimento, é necessário que saibamos o número de escolas interessadas em aderir a este Itinerário Formativo. Informamos ainda que, caso a escola indique o interesse em oferecer a Qualificação Profissional, isto não implica que esteja realizando a adesão, visto que atualmente estamos na etapa de levantamento de dados e consulta com as Instituições parceiras.

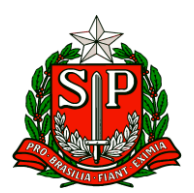

Prazo de envio até o dia 24/05/2024 por meio [https://docs.google.com/forms/d/e/1FAIpQLSegNYjZiqydwGI4vhpNDQiF91UuFoXHKP2](https://docs.google.com/forms/d/e/1FAIpQLSegNYjZiqydwGI4vhpNDQiF91UuFoXHKP2Gd7XjEbR64ed3UQ/viewform) [Gd7XjEbR64ed3UQ/viewform](https://docs.google.com/forms/d/e/1FAIpQLSegNYjZiqydwGI4vhpNDQiF91UuFoXHKP2Gd7XjEbR64ed3UQ/viewform)

Solicitamos auxílio da Diretoria de Ensino para realizarem levantamento das comunidades que têm interesse na oferta desses itinerários. Nesse sentido, se faz necessário visita a escola indígena, diálogo com as lideranças e ata de reunião realizada, com o aprove ou não da oferta do itinerário. Segue modelo das informações necessárias:

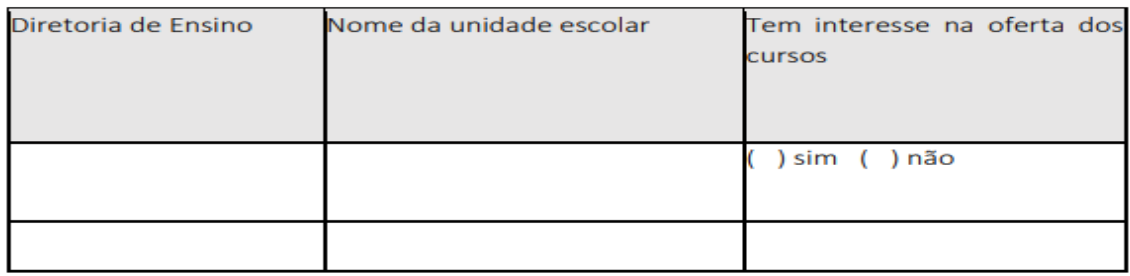

As informações da planilha, ata e formulário de Qualificação Profissional para EJA devem ser apresentadas ao Centro de Educação de Jovens e Adultos - CEJA, com cópia para Centro de Inclusão Educacional - CINC, até às 16h do dia 24.05.2024. Qualquer dúvida, encaminhar e-mail para: [coped.demod.ceja@educacao.sp.gov.br](mailto:coped.demod.ceja@educacao.sp.gov.br)

[coped.demod.cinc@educacao.sp.gov.br](mailto:coped.demod.cinc@educacao.sp.gov.br)

# **5. Documento Orientador – Decreto nº 68.415 de 02 de abril de 2024**

Com a finalidade de fornecer suporte às equipes das Diretorias de Ensino e gestores das unidades

escolares, informamos que se encontra disponível o [Documento Orientador Decreto](https://drive.google.com/file/d/1wj6go-aADYqH-UqLeQxFO9DYsGVug6TN/view)  [68.405](https://drive.google.com/file/d/1wj6go-aADYqH-UqLeQxFO9DYsGVug6TN/view) de 02 de abril de 2024, que dispõe sobre a presença do profissional atendente pessoal nas unidades escolares da rede estadual de ensino, para consulta.

# **6. Escola das Adolescências**

Estamos na reta final da escuta dos adolescentes! O prazo para mobilização e resposta aos questionários pelos estudantes é até 27/05. Encaminhem suas fotos e vídeos, destes momentos, por meio do nosso [Google Forms](https://forms.gle/3J5kkD3TMoprL7Rj7)

Caso a unidade escolar ou Diretoria de Ensino queira postar fotos ou vídeos nas redes sociais, sugerimos a inclusão da hashtag #EscutadasAdolescências e que marquem o MEC em @mineducação. Lembramos que todo o material para organizar a escuta, inclusive os questionários a serem respondidos pelos estudantes, poderão ser encontrados em:

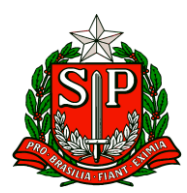

# **[Materiais de Apoio](https://www.gov.br/mec/pt-br/areas-de-atuacao/eb/escola-das-adolescencias/documentos)**

Caso a escola seja nova e não tenha participado do Censo Escolar 2023, há a possibilidade de o estudante incluir a escola. Neste caso, o estudante pode começar a digitar o nome da escola e aparecerá uma opção "clique aqui para adicionar sua escola. Ao clicar, ele poderá escrever o nome da escola diretamente e continuar o questionário. Atenção: o nome da unidade escolar deverá ser preenchido corretamente. Dúvidas? – [coped.decegep@educacao.sp.gov.br](mailto:coped.decegep@educacao.sp.gov.br)

# **7. Divulgação da Lista de Classificação da OMASP 2024**

Comunicamos que os resultados da 2ª Fase da OMASP, já com a classificação municipal, foram divulgados para os PEC de acompanhamento da Olimpíada de Matemática. Solicitamos que os trios gestores de cada escola procurem pelos PEC a fim de tomar conhecimento sobre estudantes classificados.

Em breve, faremos a divulgação da lista por outros canais de divulgação.

Os estudantes medalhistas de ouro da 2ª Fase serão convidados para a 3ª Fase, que também acontece on-line, no dia 07 de agosto.

Os primeiros colocados (75 estudantes de cada Nível) receberão convite para participar da Olimpíada Brasileira de Matemática, com data prevista para outubro de 2024 e para encontros, visitas e palestras relacionados à matemática, na cidade de São Paulo. Parabenizamos a todos os estudantes e suas respectivas escolas pela conquista!

Em breve, daremos início às cerimônias de comemoração para condecorar os medalhistas. Estimulamos que as escolas divulguem os resultados em murais, redes sociais e em outros meios que julgarem interessantes.

Professores, escolas e DE também serão premiados de acordo com os critérios estipulados pelo regulamento. Para conferir, clique no site:

<https://olimpiadassp.educacao.sp.gov.br/regulamento-matematica/>

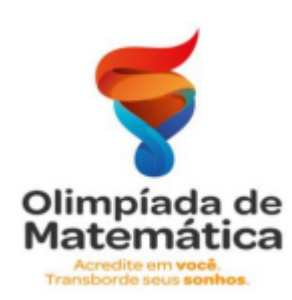

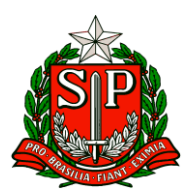

# **8. Plataforma de Apoio Presencial**

1. Plataforma de Apoio Informamos que foram realizados os seguintes ajustes na plataforma de Apoio Presencial:

● Erro ao acessar com dois perfis de usuário: Situação: O acesso não era permitido para usuários que possuíam dois perfis, como por exemplo, Professor e Coordenador de Gestão Pedagógica. O sistema não permitia o acesso utilizando o perfil de Professor.

Agora: O acesso deve funcionar corretamente para esses usuários em ambos os perfis.

● Ciclo de Apoio de professores com atribuição de aula em mais de uma unidade escolar: Situação: Quando a escola 'A' iniciava um ciclo de apoio, a escola 'B' ficava impedida de realizar o ciclo de apoio para o mesmo docente em sua própria escola. Além disso, os gestores de uma escola conseguiam visualizar o ciclo realizado pela outra escola a este docente.

Agora: Caso o professor tenha atribuição de aula em mais de uma escola, o ciclo de apoio de uma escola não deve interferir no ciclo de apoio da outra escola.

● Página de professores com atribuição de aula em mais de uma escola.

Agora é possível selecionar a escola desejada para visualizar os ciclos de apoio em aberto e o histórico dos ciclos recebidos. Conforme imagem:

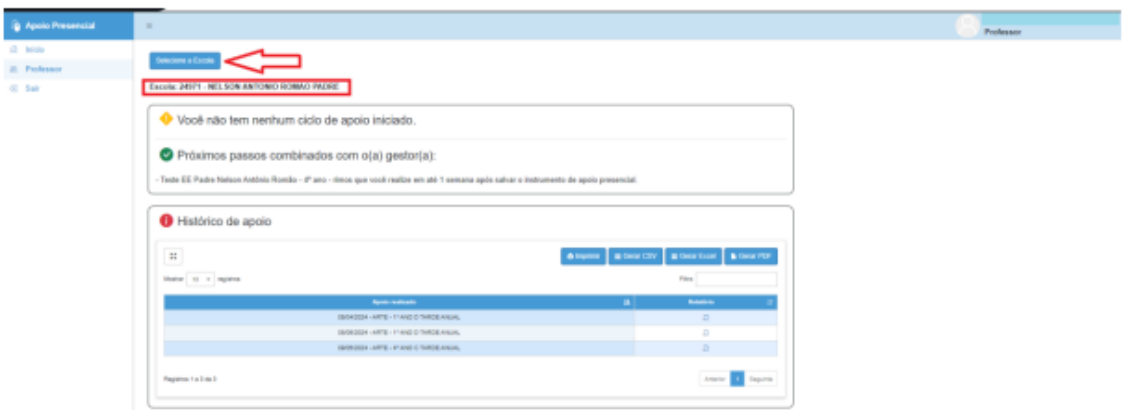

Lembrete: Se o professor tiver um ciclo para concluir, lembre-se sempre de garantir que está acessando a escola correta.

● Professores afastados pelo artigo 22:

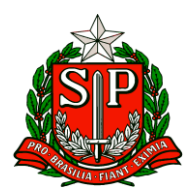

Situação 1: Os professores que estavam afastados pelo Artigo 22, continuavam a constar na lista da escola sede.

Situação 2: Os professores que estavam afastados pelo Artigo 22, tinham sumido da lista da escola onde estavam com aulas atribuídas.

Agora: Os professores afastados pelo artigo 22 já devem constar corretamente na lista da escola onde possui atribuição de aula.

● Professores com mais de um DI: Situação: Em alguns casos, não estavam aparecendo todas as turmas vinculadas ao docente.

Agora: Deve aparecer todas as turmas vinculadas ao DI.

2. Materiais de apoio:

● Documento Orientador de Apoio Presencial: Atualização do FAQ de Apoio Presencial e informações sobre o BI de Apoio Presencial: [https://docs.google.com/document/d/1nU8cISVRLnaw3iY8rLYboqbfK82OFF8bxilb8tpQ](https://docs.google.com/document/d/1nU8cISVRLnaw3iY8rLYboqbfK82OFF8bxilb8tpQciA/edit?usp=sharing) [ciA/edit?usp=sharing](https://docs.google.com/document/d/1nU8cISVRLnaw3iY8rLYboqbfK82OFF8bxilb8tpQciA/edit?usp=sharing)

# **9. Divulgação das matrículas para o segundo semestre – CEL**

Em muitas regiões, os Centros de Estudo de Línguas – CEL estão se mobilizando para as matrículas referentes ao segundo semestre de 2024.

Como é de conhecimento, os cursos oferecidos pelo CEL atendem estudantes a partir do 7º ano, interessados em aprender novos idiomas.

São mais de 150 unidades que disponibilizam cursos de espanhol, inglês, francês, alemão, italiano, mandarim, japonês, português como língua estrangeira e libras, conforme a demanda e possibilidade de atendimento de cada localidade.

Assim, solicitamos colaboração na divulgação dos cursos oferecidos no CEL, aos estudantes público-alvo da ação, nas unidades escolares. Entendemos que uma divulgação eficaz é essencial para garantir que os cursos oferecidos pelos CEL alcancem seu público-alvo.

Ressaltamos que a estratégia de divulgação e período de matrícula ficam a critério de cada Diretoria de Ensino, permitindo flexibilidade e adaptabilidade às necessidades específicas de cada localidade. Agradecemos a costumeira colaboração. Dúvidas: [centrodelinguas@educacao.sp.gov.br](mailto:centrodelinguas@educacao.sp.gov.br)

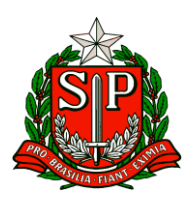

# **10. Medalhas da Premiação Regional referente à 18ª edição da OBMEP**

As medalhas da Premiação Regional referente à 18ª edição da OBMEP encontram-se na Secretaria da Educação para retirada. A lista com os nomes dos alunos medalhistas está disponível no site da OBMEP, podendo a escola consultar pelo login e senha de usuários do site ou em [Premiados OBMEP 18º edição Premiação Regional](https://nam10.safelinks.protection.outlook.com/?url=https%3A%2F%2Fpremiacao.obmep.org.br%2F18obmep%2Fmapa.htm%3F_gl%3D1%252Abph4y4%252A_ga%252AMTkzOTQ1NTM0Ny4xNzAxNDU1OTMy%252A_ga_21HEQ7CQ8K%252AMTcxNTA4NDMwMy40MC4xLjE3MTUwODQ3NzQuMC4wLjA&data=05%7C02%7Ctharea.hernandes%40educacao.sp.gov.br%7Cf92a71eeacc64c9b1ce108dc743d56f2%7C16b877984517442c9200ce1cca93259c%7C0%7C0%7C638513053999006124%7CUnknown%7CTWFpbGZsb3d8eyJWIjoiMC4wLjAwMDAiLCJQIjoiV2luMzIiLCJBTiI6Ik1haWwiLCJXVCI6Mn0%3D%7C0%7C%7C%7C&sdata=olfWCfHUH2FS9wZTbWUkJuUAWcW7voxlBiMn7gblgQM%3D&reserved=0)

Orientamos para que, em próxima convocação à Secretaria, as medalhas sejam retiradas com a Equipe Curricular de Matemática dos Anos Finais(Técnico Isaac Dias), primeiro andar do prédio, salão 136.